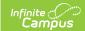

## **Colorado Behavior Attendance Audit Report**

Last Modified on 03/11/2024 8:46 am CDT

Report Logic | Report Editor | Generate the Behavior Attendance Audit Report | Behavior Attendance Audit Report Layout

Tool Search: CO Behavior Attendance Audit

The Behavior Attendance Audit Report identifies students who have behavior resolutions not linked to an entry in their attendance record or have specified attendance codes not covered by a behavior resolution. If attendance modification from Behavior Management has been enabled, the Behavior Attendance Audit report displays instances where an attendance record was created from a behavior resolution.

Three specific sub-reports are included:

- Behavior Resolutions without a selected Corresponding Attendance Code
- Attendance without any corresponding Behavior Resolutions
- Attendance created from a Behavior Resolution

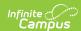

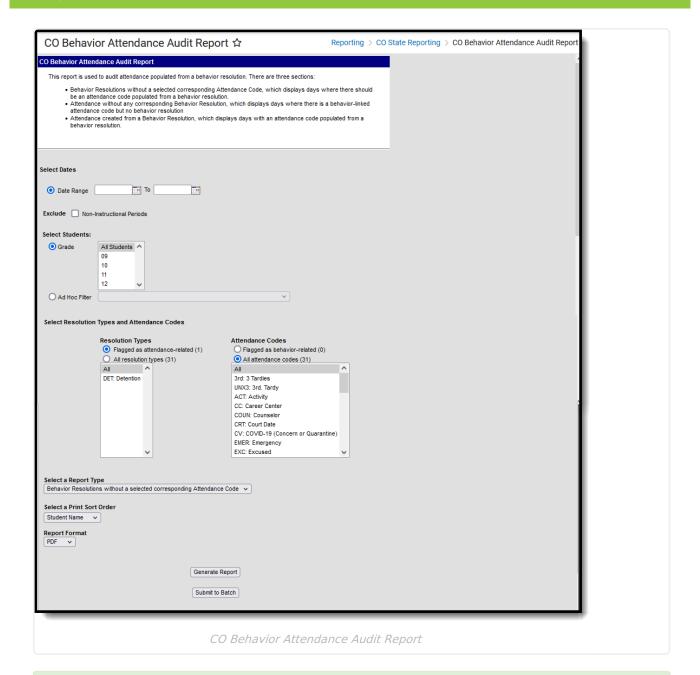

This article is specific to Colorado districts. It has similar functionality and layout as the Behavior Attendance Audit Report available in Behavior Reports and Attendance Reports, but includes additional fields required in Colorado.

**Read** - Access and generate the CO Behavior Attendance Audit Report. **Write** - N/A

Add - N/A

Delete - N/A

For more information about Tool Rights and how they function, see the Tool Rights article.

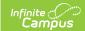

## **Report Logic**

Students who have **Behavior Resolutions without a selected corresponding Attendance Code** are included in the report when:

- The student has one or more of the selected behavior resolutions.
- The behavior resolution start or end date falls between the date range specified or within the School Month specified.
- The student does not have one or more of the selected attendance codes in every scheduled period with an attendance-taking course during the time of the behavior resolution.
  - Start and End times of the resolution are considered. If the resolution begins at 1pm, the student only needs to have an attendance record in periods from 1pm to the end of the day.
  - Roster start and end times are considered. The student does not need to have attendance in a period for a course-section that has been dropped or that starts in the future.
  - Non-instructional periods are considered if there is an attendance-taking course in the period unless the Exclude Non-Instructional Periods option is selected on the report editor.

Students who have an **Attendance without any corresponding Behavior Resolution** are included in the report when:

- The student's attendance data has one or more of the selected attendance codes between the date range specified.
- There is not an attendance-linked behavior resolution between the date range specified.

Students who have **Attendance created from a Behavior Resolution** are included in the report when:

- The student has an attendance record created from a behavior resolution between the entered date range.
- The resolution type and attendance code were selected in the report options.

Resolution Types that are not active during the date range or school month selected are not included in reported data.

Behavior resolutions that start the last minute of a period or end the first minute of a period are ignored.

## **Report Editor**

The following fields are available for selection.

| Field |
|-------|
|-------|

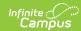

| Field                                                    | Description                                                                                                    |
|----------------------------------------------------------|----------------------------------------------------------------------------------------------------|
| Select Dates<br>Required                                 | Enter a <b>Date Range</b> to return behavior/attendance data that occurred on or after the From date and on or before the To date. Dates are entered by typing in <i>mmddyy</i> format or by using the calendar icon to select a date.                                                                                                    |
| Exclude<br>Non-<br>Instructional<br>Periods              | If marked, non instructional periods are excluded from reported data.  This option is not available for Kentucky users.                                                                                                    |
| Select<br>Students                                       | <ul> <li>Students can be selected by choosing either a Grade level or a saved Ad hoc Filter.</li> <li>If choosing a Grade Level, only those grade levels in the selected calendar are listed. All students (in all grade levels) can also be selected.</li> <li>If choosing an Ad hoc Filter, only those students included in the filter are included in the report, assuming they meet other reporting logic and business rules.</li> </ul>                                                                                                    |
| Select<br>Resolution<br>Types and<br>Attendance<br>Codes | <ul> <li>Petermine which Resolution Types to include in the report:         <ul> <li>Flagged as attendance-related - Only behavior resolutions with a resolution type marked as attendance-related are included in reported data.</li> <li>All resolution types - All behavior resolution data is used for generating report data.</li> </ul> </li> <li>Determine which Attendance Codes to include in the report:         <ul> <li>Flagged as behavior-related - Only attendance records with attendance codes marked as behavior-related are included in reported data.</li> <li>All attendance codes - All attendance data is used for generating report data.</li> </ul> </li> </ul> |

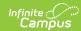

| Field                     | Description                                                                                                    |
|---------------------------|----------------------------------------------------------------------------------------------------|
| Select a<br>Report Type   | <ul> <li>Behavior Resolutions without a selected corresponding         Attendance Code - This report generates a list of all students who have the selected behavior resolution(s) with an attendance code that does not match an attendance code selected on the report editor or with no attendance code at all.     </li> <li>Attendance without any corresponding Behavior Resolution - This report generates a list of students who have an attendance record with an attendance code matching the attendance code(s) selected on the report editor but the attendance record is not tied to a behavior resolution.</li> <li>Attendance created from a Behavior Resolution - This report generates a list of all behavior resolutions which created an attendance record(s) within the Date Range or School Month selected on the report editor.</li> <li>Only one report type can be generated at a time.</li> </ul> |
| Select a Print Sort Order | <ul> <li>Options for data sorting on the report are dependent on the options chosen for Display.</li> <li>If Behavior Resolutions without a selected corresponding         Attendance Code is selected, sort options include Student Name, Date, Grade or Resolution Date.     </li> <li>If Attendance without any corresponding Behavior Resolution is selected, sort options include Student Name, Date, Grade or Attendance Code.</li> <li>If Attendance created from a Behavior Resolution is selected, sort options include Student Name, Date, Grade, Resolution Type or Attendance Code.</li> </ul>                                                                                                    |
| Report<br>Format          | All of the report types can be generated in either PDF or DOCX format.                                                                                                    |
| Report<br>Generation      | Use the <b>Generate Extract</b> button to display the results of the extract immediately. If there is a larger data set being reported, use the <b>Submit to Batch</b> option to choose when the extract generates (after or before school hours, etc.). See the Batch Queue article for more information.                                                                                                    |

# **Generate the Behavior Attendance Audit Report**

A calendar must be selected in the Campus toolbar in order to generate the report.

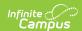

- 1. Select the students to include in the report by choosing a **Grade** level or an **Ad hoc Filter**.
- 2. Enter the desired **Date Range** or select the desired **School Months**.
- 3. Select the desired **Resolution Types** and **Attendance Codes** to include.
- 4. Select which **Report Type** to generate.
- 5. Select the desired **Print Sort Order**.
- 6. Select the desired **Report Format**.
- 7. Click the **Generate Extract** button or the **Submit to Batch** button. The report displays in the selected format.

See the images in the following section for examples of each report type.

# **Behavior Attendance Audit Report Layout**

Behavior Resolutions without a Selected Corresponding Attendance Code | Attendance without any Corresponding Behavior Resolutions | Attendance Created from a Behavior Resolution

The Behavior Attendance Audit Report is broken into three specific sub-reports.

## **Behavior Resolutions without a Selected Corresponding Attendance Code**

This report generates a list of all students who have the selected behavior resolution(s) with an attendance code that does not match an attendance code selected on the report editor.

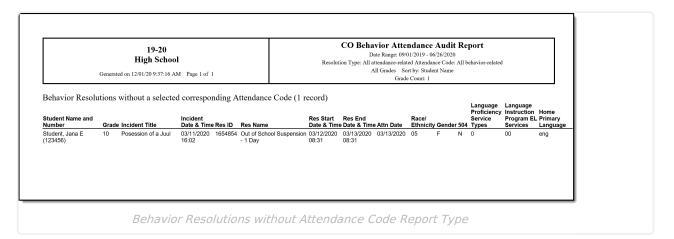

| Column                     | Description                                      | Location                                                                                                    |
|----------------------------|--------------------------------------------------|----------------------------------------------------------------------------------------------------|
| Student Name<br>and Number | The reporting student's name and student number. | Demographics > First Name, Last Name, Student Number  Identity.firstName Identity.lastName Person.studentNumber |

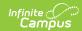

| Column                   | Description                                                                 | Location                                                                                                    |  |
|--------------------------|-----------------------------------------------------------------------------|----------------------------------------------------------------------------------------------------|--|
| Grade                    | The reporting student's grade level.                                        | Enrollments > Grade Student.grade                                                                                                    |  |
| Incident Title           | The title of the behavior incident tied to an attendance record(s).         | Behavior Management > Incident Detail Information > Incident Title  BehaviorIncident.title                                                                                |  |
| Incident Date & Time     | The date and time in which the behavior incident was recorded.              | Behavior Management > Incident Detail Information > Date of Incident, Time of Incident  BehaviorIncident.timestamp                                                        |  |
| Res ID                   | The Resolution ID of the behavior resolution tied to the behavior incident. | Behavior Management > Incident Detail Information > Add Resolution > Resolution Details  BehaviorResolution.resolutionID                                                  |  |
| Res Name                 | The name of the behavior resolution for the behavior incident.              | Behavior Management > Incident Detail Information > Add Resolution > Resolution Details > Resolution Type  BehaviorResolution.name                                        |  |
| Res Start Date<br>& Time | The time and date in which the behavior resolution began.                   | Behavior Management > Incident Detail Information > Add Resolution > Resolution Details > Resolution Start Date, Resolution Start Time  BehaviorResolution.discAssignDate |  |
| Res End Date &<br>Time   | The time and date in which the behavior resolution ended.                   | Behavior Management > Incident Detail Information > Add Resolution > Resolution Details > Resolution End Date, Resolution End Time  BehaviorResolution.endDate            |  |
| Race/Ethnicity           | Reports the student's race/ethnicity code.                                  | Demographics > State Race/Ethnicity  Identity.raceEthnicity                                                                                                    |  |

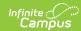

| Column                                   | Description                                                                                                    | Location                                                       |
|------------------------------------------|----------------------------------------------------------------------------------------------------|----------------------------------------------------------------|
| Gender                                   | Reports the student's gender.                                                                                                    | Demographics > Gender  Identity.gender                         |
| 504                                      | Indicates whether the student has a 504 plan.  This reports based on the student's active enrollment within the entered date range on the report editor.  When the Section 504 checkbox is marked on the enrollment record, a value of Y reports. When the Section 504 checkbox is not marked on the enrollment record, a value of N reports.                                                                                                    | Enrollments > Section 504  Enrollment.section504               |
| Language<br>Proficiency<br>Service Types | Reports the student's EL Program Status/Service.  A value of 4 reports when the student does not have a current or historical EL Service record (any state defined code) AND a Home Primary Language other than English (do not consider Service records that start after the effective date).  When the student has an active EL record with an End Date that is null or equal to or after the Effective Date, report as follows:  • A value of 1 reports when the student has an active EL Services record with a code of ESLNEP or BILNEP.  • A value of 2 reports when the student has an active EL Services record with a code of ESLLEP or BLILEP.  • A value of 5 reports when:  • The student has an active EL Services record of FELL OR | English Learners (EL) > EL > Program Status  Lep.programStatus |

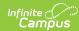

| Column | <b>Description</b> The student has an active  EL Services record of | Location |
|--------|---------------------------------------------------------------------|----------|
|        | BLIFEP or ESLFEP AND                                                |          |
|        | <ul><li>EL program status of</li></ul>                              |          |
|        | Exited EL AND                                                       |          |
|        | <ul><li>Effective Date is on</li></ul>                              |          |
|        | or after the Fourth                                                 |          |
|        | Year Monitoring Date                                                |          |
|        | <ul> <li>A value of 6 reports when:</li> </ul>                      |          |
|        | <ul> <li>The student has an active</li> </ul>                       |          |
|        | EL Services record of                                               |          |
|        | FEPM1 OR                                                            |          |
|        | The student has an active                                           |          |
|        | EL Services record of                                               |          |
|        | BLIFEP or ESLFEP AND                                                |          |
|        | <ul> <li>EL program status of<br/>Exited EL AND</li> </ul>          |          |
|        | Effective Date is                                                   |          |
|        | between Program                                                     |          |
|        | Exit Date and First                                                 |          |
|        | Year Monitoring Date                                                |          |
|        | or equal to Program                                                 |          |
|        | Exit Date                                                           |          |
|        | • A value of 7 reports when:                                        |          |
|        | <ul> <li>The student has an active</li> </ul>                       |          |
|        | EL Services record of                                               |          |
|        | FEPM2 OR                                                            |          |
|        | <ul> <li>The student has an active</li> </ul>                       |          |
|        | EL Services record of                                               |          |
|        | BLIFEP or ESLFEP AND                                                |          |
|        | <ul> <li>El program status of</li> </ul>                            |          |
|        | Exited EL AND                                                       |          |
|        | Effective Date is                                                   |          |
|        | between First Year                                                  |          |
|        | Monitoring Date and<br>Second Year                                  |          |
|        | Monitoring date or                                                  |          |
|        | equal to First Year                                                 |          |
|        | Monitoring Date.                                                    |          |
|        | A value of 8 reports when:                                          |          |
|        | <ul> <li>The student has an active</li> </ul>                       |          |
|        | EL Services record of                                               |          |
|        | FEPE1 OR                                                            |          |
|        | <ul> <li>The student has an active</li> </ul>                       |          |
|        | EL Services record of                                               |          |
|        | BLIFEP or ESLFEP AND                                                |          |
|        | <ul><li>EL program status of</li></ul>                              |          |
|        | Exited EL AND                                                       |          |

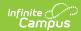

| Column                                            | <b>Description</b> Effective Date is between Second                                                                                                    | Location                                                                |
|---------------------------------------------------|----------------------------------------------------------------------------------------------------|-------------------------------------------------------------------------|
|                                                   | Year Monitoring Date and Third Year Monitoring Date or equal to Second Year Monitoring Date • A value of 9 reports when: • Student has an active EL Services record of FEPE2 OR • Student has an active EL Services record of BLIFEP or ESLFEP AND • EL program status of Exited EL AND • Effective Date is between Third Year Monitoring Date and Fourth Year Monitoring Date or equal to Third Year Monitoring Date Otherwise, a value of 0 reports. |                                                                         |
| Language<br>Instruction<br>Program EL<br>Services | Reports the service type from the EL Service that was effective within the date range entered on the export editor.  If there are no EL Services, a value of 00 reports.                                                                                                    | English Learners (EL) > EL Services > Service Type  LepServiceType.name |
| Home Primary<br>Language                          | Reports the student's Home Primary Language.                                                                                                    | Demographics > Home Primary Language  Identity.homePrimaryLanguage      |

## **Attendance without any Corresponding Behavior Resolutions**

This report generates a list of students who have an attendance record with an attendance code matching the attendance code(s) selected on the report editor but the attendance record is not tied to a behavior resolution.

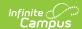

### 19-20 High School

Generated on 12/01/20 9:44:16 AM Page 1

CO Behavior Attendance Audit Report

Date Range: 09/01/2019 - 06/26/2020

Resolution Type: All attendance-related Attendance Code: All behavior-related All Grades Sort by Student Name

Grade Count: 2

Language

Attendance without any corresponding Behavior Resolution (3 records)

|                           |       |           |            |                 |      |        | Language<br>Proficiency | Instruction<br>Program EL | Home Primary |
|---------------------------|-------|-----------|------------|-----------------|------|--------|-------------------------|---------------------------|--------------|
| Student Name and Number   | Grade | Attn Code | Attn Date  | Race/ Ethnicity | Gend | er 504 | Service Types           |                           | Language     |
| Student, Adam (234567)    | 11    | SUS       | 04/29/2020 | 05              | M    | N      | 0                       | 00                        | eng          |
| Student, Bethany (345678) | 09    | SUS       | 04/13/2020 | 01              | F    | N      | 0                       | 00                        | eng          |
| Student, Camryn (456789)  | 09    | SUS       | 04/02/2020 | 01              | F    | N      | 0                       | 00                        | eng          |

Attendance without Behavior Resolutions Report Type

| Column                     | Description                                                                                                    | Location                                                                                                    |  |
|----------------------------|----------------------------------------------------------------------------------------------------|----------------------------------------------------------------------------------------------------|--|
| Student Name<br>and Number | The reporting student's name and student number.                                                                                         | Demographics > First Name, Last Name, Student Number  Identity.firstName Identity.lastName Person.studentNumber |  |
| Grade                      | The reporting student's grade level.                                                                                                    | Enrollments > Grade Student.grade                                                                               |  |
| Attn Code                  | The attendance code for the attendance record.                                                                                           | Attendance > Code  AttendanceExcuse.code                                                                        |  |
| Attn Date                  | The date of the student's attendance record that has a behavior-linked attendance code but is not associated with a behavior resolution. | Attendance > Date  Attendance.date                                                                              |  |
| Race/Ethnicity             | Reports the student's race/ethnicity code.                                                                                               | Demographics > State Race/Ethnicity Identity.raceEthnicity                                                      |  |
| Gender                     | Reports the student's gender.                                                                                                    | Demographics > Gender Identity.gender                                                                           |  |

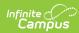

| Column                                   | Description                                                                                                    | Location                                                       |
|------------------------------------------|----------------------------------------------------------------------------------------------------|----------------------------------------------------------------|
| 504                                      | Indicates whether the student has a 504 plan.  This reports based on the student's active enrollment within the entered date range on the report editor.  When the Section 504 checkbox is marked on the enrollment record, a value of Y reports. When the Section 504 checkbox is not marked on the enrollment record, a value of N reports.                                                                                                    | Enrollments > Section 504  Enrollment.section504               |
| Language<br>Proficiency<br>Service Types | Reports the student's EL Program Status/Service.  A value of 4 reports when the student does not have a current or historical EL Service record (any state defined code) AND a Home Primary Language other than English (do not consider Service records that start after the effective date).  When the student has an active EL record with an End Date that is null or equal to or after the Effective Date, report as follows:  • A value of 1 reports when the student has an active EL Services record with a code of ESLNEP or BILNEP.  • A value of 2 reports when the student has an active EL Services record with a code of ESLLEP or BLILEP.  • A value of 5 reports when:  • The student has an active EL Services record of FELL OR  • The student has an active EL Services record of BLIFEP or ESLFEP AND | English Learners (EL) > EL > Program Status  Lep.programStatus |

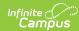

| Column | Description EL program status of Exited EL AND | Location |
|--------|------------------------------------------------|----------|
|        | Effective Date is on                           |          |
|        | or after the Fourth                            |          |
|        | Year Monitoring                                |          |
|        | Date                                           |          |
|        | A value of 6 reports when:                     |          |
|        | The student has an                             |          |
|        | active EL Services                             |          |
|        | record of FEPM1 OR                             |          |
|        | • The student has an                           |          |
|        |                                                |          |
|        | active EL Services                             |          |
|        | record of BLIFEP or                            |          |
|        | ESLFEP AND                                     |          |
|        | ■ EL program status                            |          |
|        | of Exited EL AND                               |          |
|        | <ul> <li>Effective Date is</li> </ul>          |          |
|        | between Program                                |          |
|        | Exit Date and First                            |          |
|        | Year Monitoring                                |          |
|        | Date or equal to                               |          |
|        | Program Exit Date                              |          |
|        | <ul> <li>A value of 7 reports when:</li> </ul> |          |
|        | <ul> <li>The student has an</li> </ul>         |          |
|        | active EL Services                             |          |
|        | record of FEPM2 OR                             |          |
|        | <ul> <li>The student has an</li> </ul>         |          |
|        | active EL Services                             |          |
|        | record of BLIFEP or                            |          |
|        | ESLFEP AND                                     |          |
|        | <ul><li>El program status</li></ul>            |          |
|        | of Exited EL AND                               |          |
|        | <ul><li>Effective Date is</li></ul>            |          |
|        | between First Year                             |          |
|        | Monitoring Date                                |          |
|        | and Second Year                                |          |
|        | Monitoring date or                             |          |
|        | equal to First Year                            |          |
|        | Monitoring Date.                               |          |
|        | • A value of 8 reports when:                   |          |
|        | <ul> <li>The student has an</li> </ul>         |          |
|        | active EL Services                             |          |
|        | record of FEPE1 OR                             |          |
|        | <ul> <li>The student has an</li> </ul>         |          |
|        | active EL Services                             |          |
|        | record of BLIFEP or                            |          |
|        | ESLFEP AND                                     |          |
|        | ■ EL program status                            |          |
|        | . 3: 2:2                                       |          |

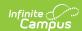

| Column                                   | <b>Description</b> of Exited EL AND  • Effective Date is                                                                                                    | Location                                                                |
|------------------------------------------|----------------------------------------------------------------------------------------------------|-------------------------------------------------------------------------|
|                                          | between Second Year Monitoring Date and Third Year Monitoring Date or equal to Second Year Monitoring Date  A value of 9 reports when: Student has an active EL Services record of FEPE2 OR Student has an active EL Services record of BLIFEP or ESLFEP AND EL program status of Exited EL AND Effective Date is between Third Year Monitoring Date and Fourth Year Monitoring Date or equal to Third Year Monitoring Date Otherwise, a value of 0 reports. |                                                                         |
| Language Instruction Program EL Services | Reports the service type from the EL Service that was effective within the date range entered on the export editor.  If there are no EL Services, a value of 00 reports.                                                                                                    | English Learners (EL) > EL Services > Service Type  LepServiceType.name |
| Home Primary<br>Language                 | Reports the student's Home<br>Primary Language.                                                                                                    | Demographics > Home Primary Language  Identity.homePrimaryLanguage      |
|                                          |                                                                                                    | , , , , , , , , , , , , , , , , , , , ,                                 |

## **Attendance Created from a Behavior Resolution**

This report generates a list of all behavior resolutions which created an attendance record(s) within the Date Range or School Month selected on the report editor.

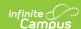

### 19-20 High School

Generated on 12/01/20 9:50:16 AM Page 1 of 4

CO Behavior Attendance Audit Report
Date Range: 09/01/2019 - 06/26/2020
Resolution Type: All attendance-related Attendance Code: All behavior-related
All Grades Sort by: Student Name
Grade Count: 4

Attendance created from a Behavior Resolution (86 records)

| Student Name and Number     |    | Incident Title                    | Incident<br>Date & Time | Res ID  | Res Name                                           |                     | Res End<br>Date & Time | Attn<br>Code | Attn Date  | Race/<br>Ethnicity | / Gender | 504 | Service | Program EL |     |
|-----------------------------|----|-----------------------------------|-------------------------|---------|----------------------------------------------------|---------------------|------------------------|--------------|------------|--------------------|----------|-----|---------|------------|-----|
| Student, Axel<br>(123456)   | 11 | Under the Influence of<br>Alcohol | 12/12/2019<br>11:57     | 1654006 | Out of School Suspension - 5 to 10 Days            | 12/12/2019<br>11:59 | 12/20/2019<br>16:00    | SUS          | 12/20/2019 | 07                 | М        | N   | 0       | 00         | eng |
| Student, Ben<br>(234567)    | 10 | Failure to Follow Rules           | 10/14/2019<br>12:42     | 1653252 | ISS - In-School<br>Suspension - Less than 1<br>Day | 10/15/2019<br>07:00 | 10/15/2019<br>23:45    | ISS          | 10/15/2019 | 04                 | М        | N   | 5       | FELL       | spa |
| Student, Callie<br>(345678) | 09 | Possession of<br>Marijuana        | 11/19/2019<br>14:17     | 1653702 | Out of School Suspension - 3 Days                  | 11/20/2019<br>08:00 | 11/22/2019<br>15:31    | SUS          | 11/22/2019 | 05                 | F        | N   | 0       | 00         | eng |
| Student, David<br>(456789)  | 09 | Possession of<br>Marijuana        | 11/19/2019<br>14:17     | 1653702 | Out of School Suspension - 3 Days                  | 11/20/2019<br>08:00 | 11/22/2019<br>15:31    | SUS          | 11/21/2019 | 05                 | F        | N   | 0       | 00         | eng |
| Student, Evelyn<br>(567890) | 09 | Possession of<br>Marijuana        | 11/19/2019<br>14:17     | 1653702 | Out of School Suspension - 3 Days                  | 11/20/2019<br>08:00 | 11/22/2019<br>15:31    | SUS          | 11/20/2019 | 05                 | F        | N   | 0       | 00         | eng |

Attendance Created from Behavior Resolutions Report Type

| Column                     | Description                                                                                            | Location                                                                                                    |
|----------------------------|----------------------------------------------------------------------------------------------------|----------------------------------------------------------------------------------------------------|
| Student Name<br>and Number | The reporting student's name and student number.                                                       | Demographics > First Name, Last<br>Name, Student Number<br>Identity.firstName<br>Identity.lastName<br>Person.studentNumber |
| Grade                      | The reporting student's grade level.                                                                   | Enrollments > Grade Student.grade                                                                                          |
| Incident Title             | The title of the behavior incident tied to the behavior resolution which created an attendance record. | Behavior Management > Incident Detail Information > Incident Title  BehaviorIncident.title                                 |
| Incident Date &<br>Time    | The date and time in which the behavior incident was recorded.                                         | Behavior Management > Incident Detail Information > Date of Incident, Time of Incident  BehaviorIncident.timestamp         |
| Res ID                     | The Resolution ID of the behavior resolution tied to the behavior incident.                            | Behavior Management > Incident Detail Information > Add Resolution > Resolution Details  BehaviorResolution.resolutionID   |

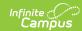

| Column                 | Description                                                                         | Location                                                                                                    |
|------------------------|-------------------------------------------------------------------------------------|----------------------------------------------------------------------------------------------------|
| Res Name               | The name of the behavior resolution.                                                | Behavior Management > Incident Detail Information > Add Resolution > Resolution Details > Resolution Type  BehaviorResolution.name                                   |
| Res Start Date & Time  | The time and date in which the behavior resolution began.                           | Behavior Management > Incident Detail Information > Add Resolution > Resolution Details > Resolution Start Date, Resolution Start Time  BehaviorResolution.startDate |
| Res End Date &<br>Time | The time and date in which the behavior resolution ended.                           | Behavior Management > Incident Detail Information > Add Resolution > Resolution Details > Resolution End Date, Resolution End Time  BehaviorResolution.endDate       |
| Attn Code              | The attendance code of the attendance record(s) created by the behavior resolution. | Attendance > Code  AttendanceExcuse.code                                                                                                    |
| Attn Date              | The date attendance records were created by the behavior resolution.                | Attendance > Date  Attendance.date                                                                                                    |
| Race/Ethnicity         | Reports the student's race/ethnicity code.                                          | Demographics > State Race/Ethnicity Identity.raceEthnicity                                                                                                    |
| Gender                 | Reports the student's gender.                                                       | Demographics > Gender Identity.gender                                                                                                    |

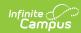

| Column                                   | Description                                                                                                    | Location                                                       |
|------------------------------------------|----------------------------------------------------------------------------------------------------|----------------------------------------------------------------|
| 504                                      | Indicates whether the student has a 504 plan.  This reports based on the student's active enrollment within the entered date range on the report editor.  When the Section 504 checkbox is marked on the enrollment record, a value of Y reports. When the Section 504 checkbox is not marked on the enrollment record, a value of N reports.                                                                                                    | Enrollments > Section 504  Enrollment.section504               |
| Language<br>Proficiency<br>Service Types | Reports the student's EL Program Status/Service.  A value of 4 reports when the student does not have a current or historical EL Service record (any state defined code) AND a Home Primary Language other than English (do not consider Service records that start after the effective date).  When the student has an active EL record with an End Date that is null or equal to or after the Effective Date, report as follows:  • A value of 1 reports when the student has an active EL Services record with a code of ESLNEP or BILNEP.  • A value of 2 reports when the student has an active EL Services record with a code of ESLLEP or BLILEP.  • A value of 5 reports when:  • The student has an active EL Services record of FELL OR  • The student has an active EL Services record of BLIFEP or ESLFEP AND | English Learners (EL) > EL > Program Status  Lep.programStatus |

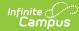

| Column | Description EL program status of Exited EL AND | Location |
|--------|------------------------------------------------|----------|
|        | ■ Effective Date is on                         |          |
|        | or after the Fourth                            |          |
|        | Year Monitoring                                |          |
|        | Date                                           |          |
|        | A value of 6 reports when:                     |          |
|        | The student has an                             |          |
|        | active EL Services                             |          |
|        | record of FEPM1 OR                             |          |
|        | The student has an                             |          |
|        | active EL Services                             |          |
|        | record of BLIFEP or                            |          |
|        | ESLFEP AND                                     |          |
|        | ■ EL program status                            |          |
|        | of Exited EL AND                               |          |
|        | • Effective Date is                            |          |
|        | between Program                                |          |
|        | Exit Date and First                            |          |
|        | Year Monitoring                                |          |
|        | Date or equal to                               |          |
|        | Program Exit Date                              |          |
|        | • A value of 7 reports when:                   |          |
|        | The student has an                             |          |
|        | active EL Services                             |          |
|        | record of FEPM2 OR                             |          |
|        | The student has an                             |          |
|        | active EL Services                             |          |
|        | record of BLIFEP or                            |          |
|        | ESLFEP AND                                     |          |
|        | ■ El program status                            |          |
|        | of Exited EL AND                               |          |
|        | <ul> <li>Effective Date is</li> </ul>          |          |
|        | between First Year                             |          |
|        | Monitoring Date                                |          |
|        | and Second Year                                |          |
|        | Monitoring date or                             |          |
|        | equal to First Year                            |          |
|        | Monitoring Date.                               |          |
|        | A value of 8 reports when:                     |          |
|        | <ul> <li>The student has an</li> </ul>         |          |
|        | active EL Services                             |          |
|        | record of FEPE1 OR                             |          |
|        | <ul> <li>The student has an</li> </ul>         |          |
|        | active EL Services                             |          |
|        | record of BLIFEP or                            |          |
|        | ESLFEP AND                                     |          |
|        | <ul><li>EL program status</li></ul>            |          |
|        |                                                |          |

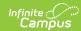

| Column                                            | Description                                             | of Exited EL AND<br>Effective Date is                                                                                                    | Location                                                                |
|---------------------------------------------------|---------------------------------------------------------|----------------------------------------------------------------------------------------------------|-------------------------------------------------------------------------|
|                                                   | • A value of Study Service Service Service Service BLIF | between Second Year Monitoring Date and Third Year Monitoring Date or equal to Second Year Monitoring Date of 9 reports when: dent has an active EL vices record of FEPE2  dent has an active EL vices record of EP or ESLFEP AND EL program status of Exited EL AND Effective Date is between Third Year Monitoring Date and Fourth Year Monitoring Date or equal to Third Year Monitoring Date value of 0 reports. |                                                                         |
| Language<br>Instruction<br>Program EL<br>Services | EL Service that within the dat the export edit          | ervice type from the at was effective e range entered on itor.  DEL Services, a value                                                                                                    | English Learners (EL) > EL Services > Service Type  LepServiceType.name |
| Home Primary<br>Language                          | Reports the st<br>Primary Langu                         | udent's Home<br>uage.                                                                                                    | Demographics > Home Primary Language  Identity.homePrimaryLanguage      |